#### **CODING IN YOUR CLASSROOM**

## **Destinatari**: alunni di 7/8 anni (classe 2^/3^ di scuola primaria)

### **Competenze**:

- Conosce le potenzialità del "coding".
- Sviluppa il pensiero computazionale.
- Utilizza il computer come ambiente di gioco e di ricerca.

## **Conoscenze**:

- Conoscenze fondamentali di base dell'hardware e del software di un personal computer.
- Conoscenza fondamentali di base degli strumenti di navigazione in internet.
- Conoscenza dei "linguaggi delle cose".
- Conoscenze fondamentali di base dell'hardware e del software di una LIM.
- Conoscenza dei concetti base della programmazione per sviluppare il pensiero computazionale.

# **Abilità**:

- Saper utilizzare un personal computer
- Saper utilizzare la rete internet attraverso i principali browser e motori di ricerca.
- Saper utilizzare la LIM.
- Saper lavorare insieme per un obiettivo comune.

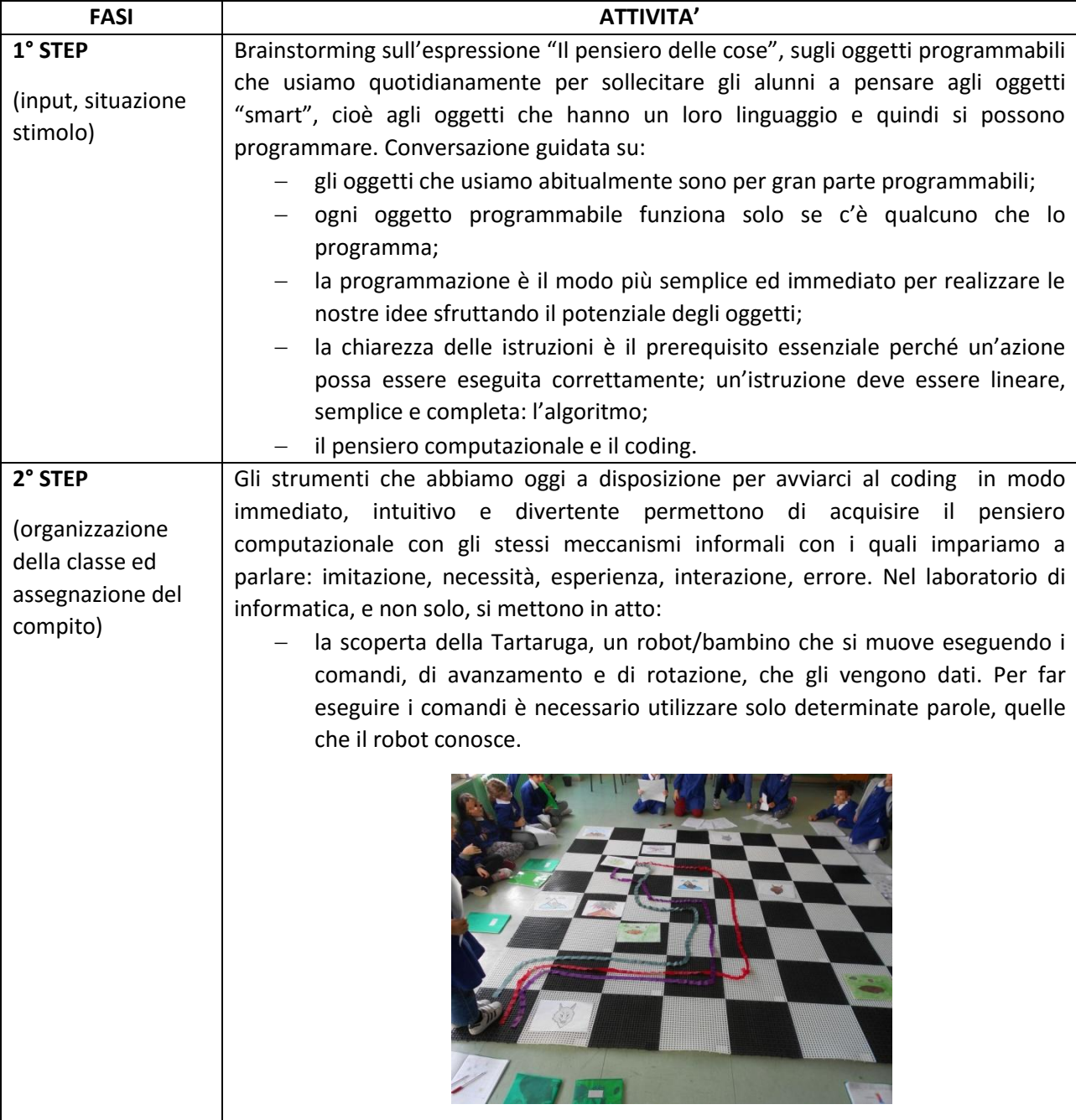

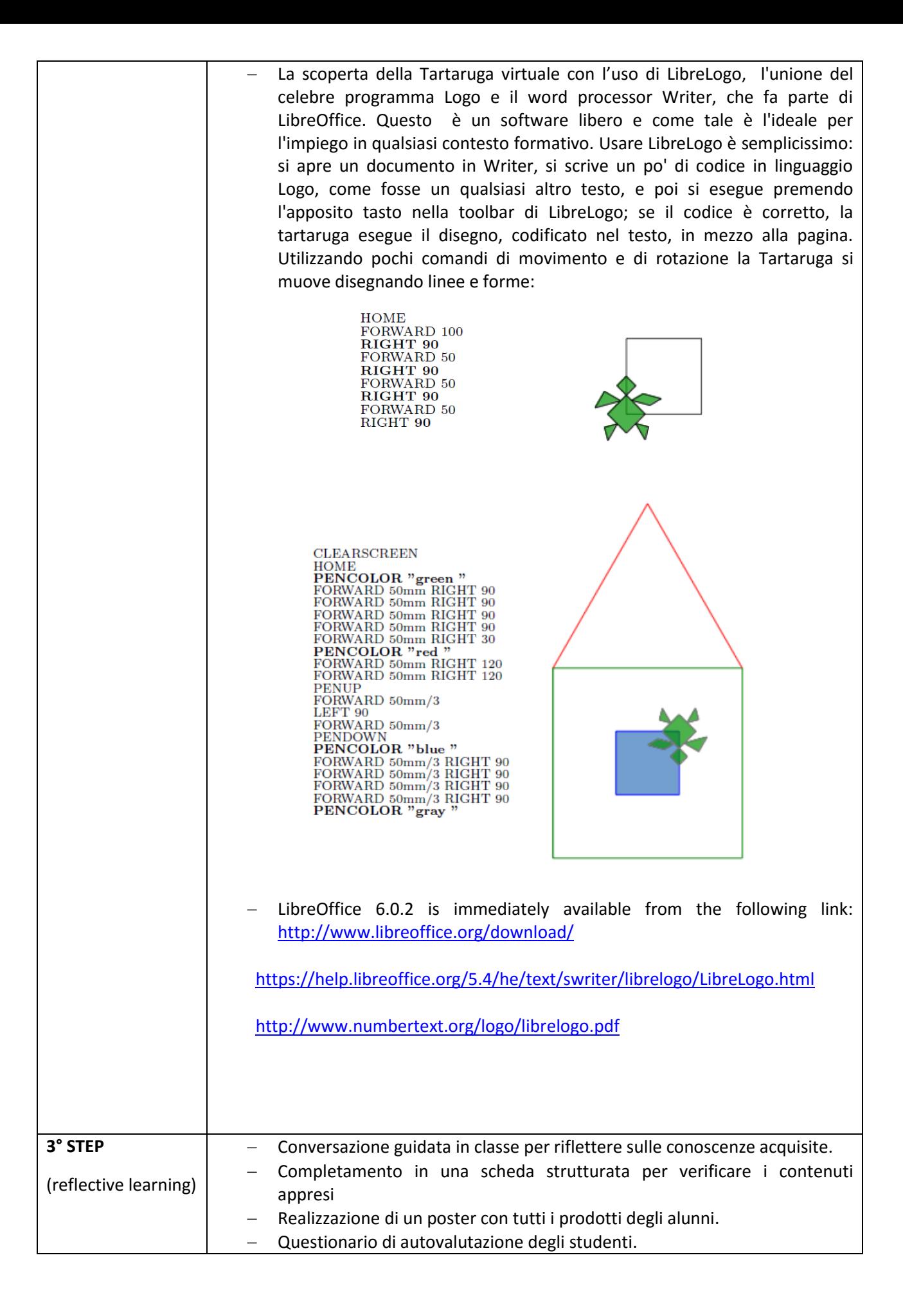